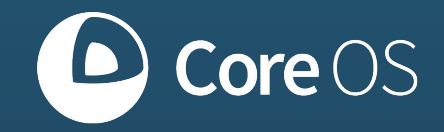

# **Self-Hosted Kubernetes How and Why**

#### Diego Pontoriero

Github/Slack: @diegs | diegs@coreos.com

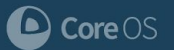

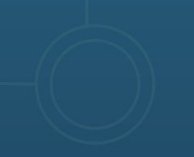

#### **We are CoreOS**

kubernetes

Top 3 contributor

Lead 6 SIGs

Creators of etcd

## *S* TECTONIC

#### **ENTERPRISE KUBERNETES**

Enterprise-ready

Automated operations

Cloud agnostic and hybrid

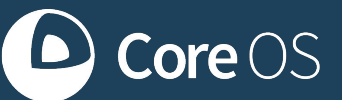

#### KUBERNETES COMMUNITY | ENTERPRISE KUBERNETES | CONTAINERIZATION SUCCESS

Enterprise support

Field Engineering

Educational Services

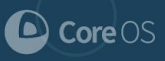

#### **Who this talk is for**

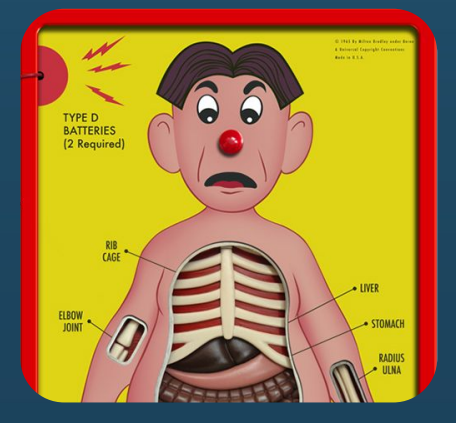

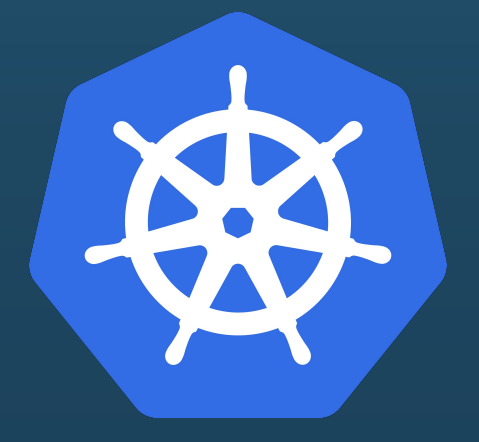

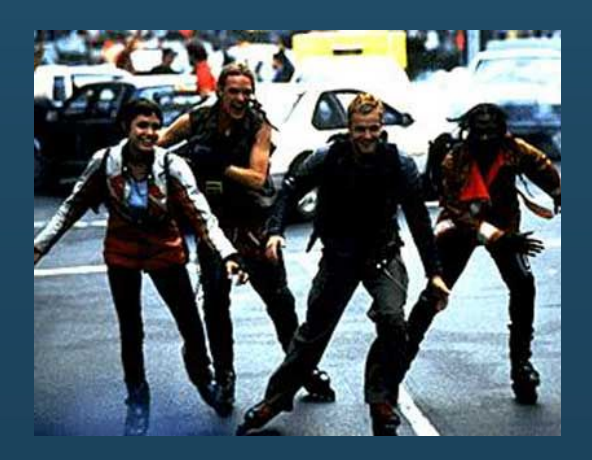

Cluster Operators | Kubernetes

**Contributors** 

People who enjoy clever hacks

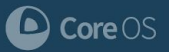

## **What is self-hosted Kubernetes?**

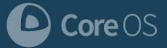

#### **What is self-hosted Kubernetes?**

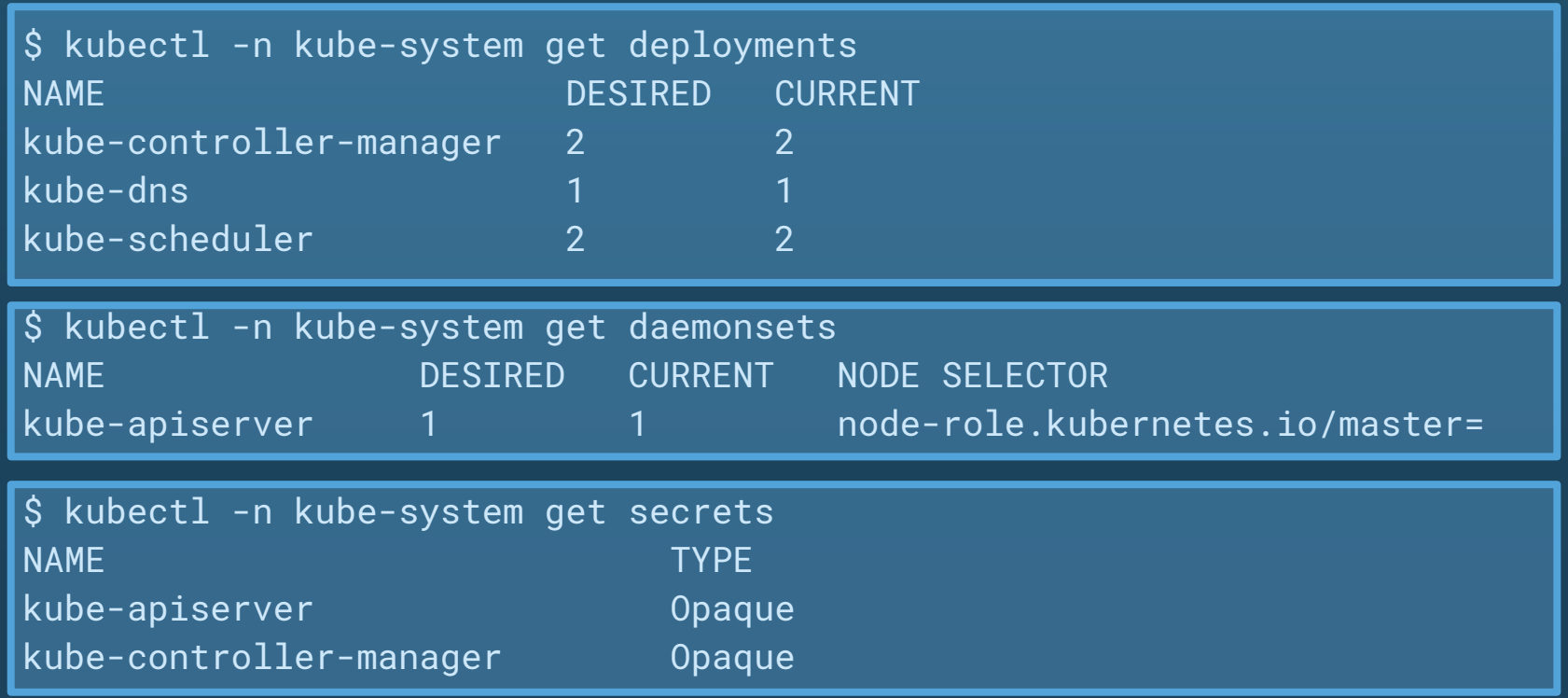

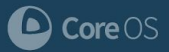

#### **A talk in three parts**

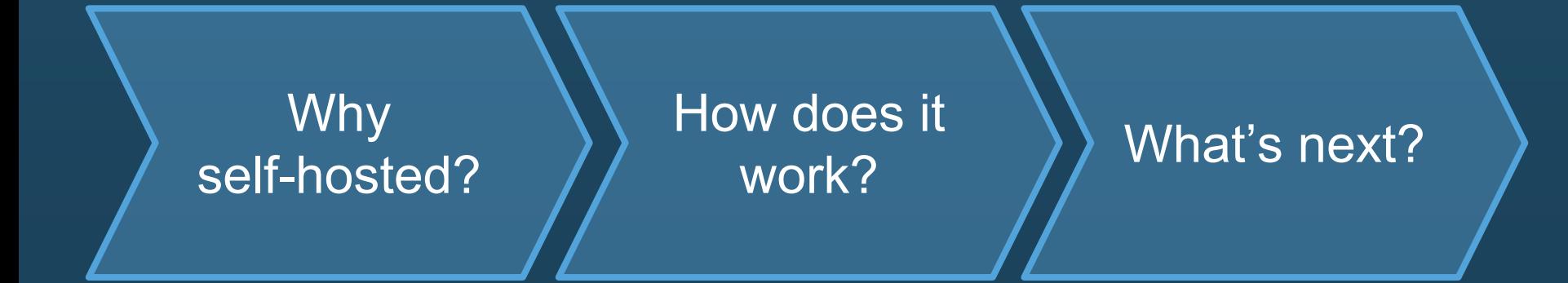

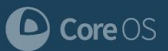

## **Part 1: Why self-hosted?**

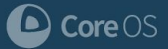

#### **Why self-host Kubernetes?**

- Leverage Kubernetes' strengths
- Simplified, unified node management
- Streamlined, robust cluster lifecycle management

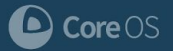

### **Desirable control plane properties**

- Scales up and down automatically
- Handles node failures gracefully
- Safely rolls out new versions
- Rollback on upgrade failures

And what about...

- Advanced networking
- RBAC
- Health checking & monitoring
- Resource allocation & accounting

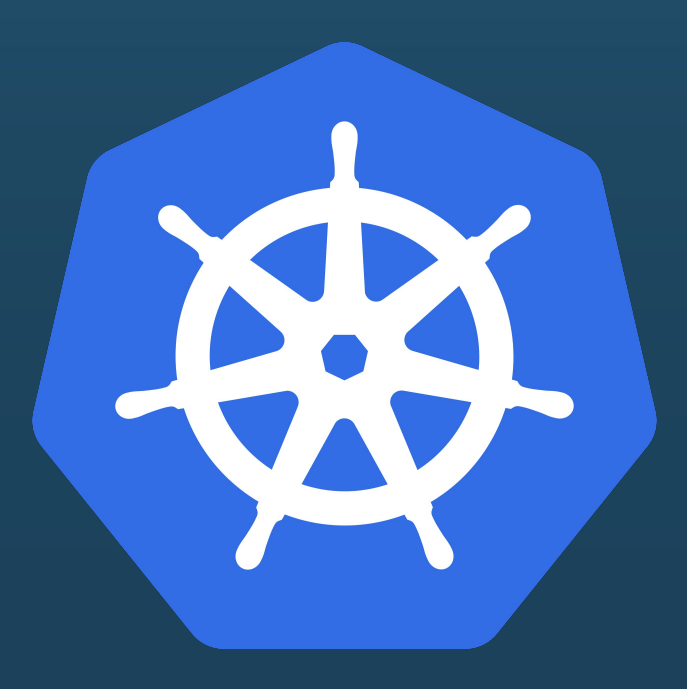

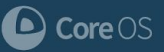

### **Simplified node management**

#### Minimal on-host requirements:

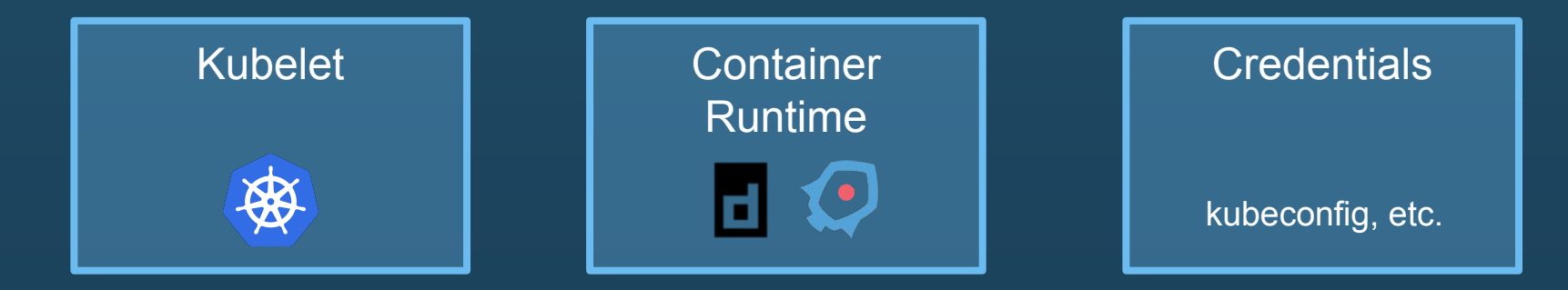

#### No distinction between masters and workers!

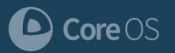

#### **So how do we select masters?**

Add a label to nodes you want to run "master" workloads:

kubectl label node n1 master=true

Or have the kubelet start as a master:

--node-labels=master=true

Any node can become a master at any time!

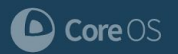

#### **Streamlined lifecycle management**

- \$ kubectl apply -f kube-apiserver.yaml
- \$ kubectl apply -f kube-scheduler.yaml
- \$ kubectl apply -f kube-controller-manager.yaml
- \$ kubectl apply -f kube-proxy.yaml

#### Better yet: **automate**.

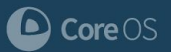

## **Part 2: How does it work?**

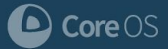

#### **How does self-hosted Kubernetes work?**

Three main areas to solve:

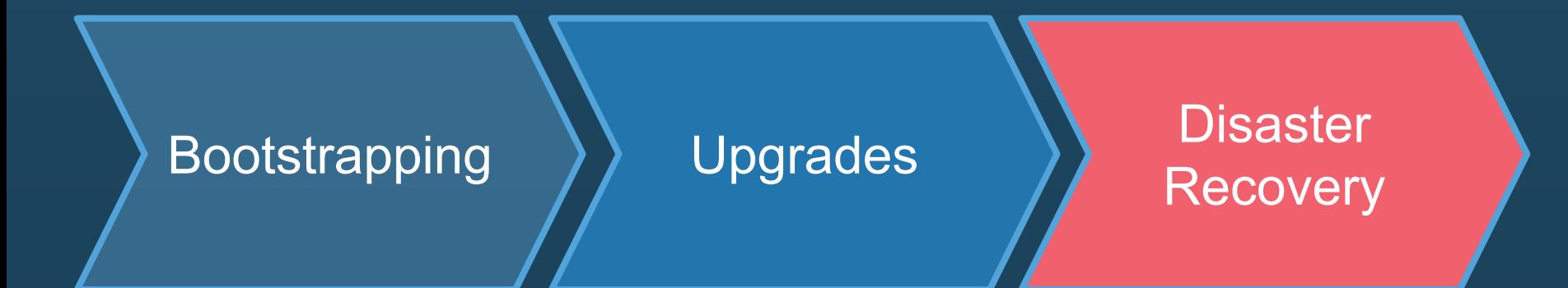

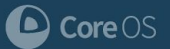

## **How it works: Bootstrapping**

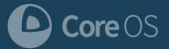

#### **How it works: Bootstrapping**

• Control plane runs as DaemonSets and Deployments...

...but we need a control plane to create DaemonSets and Deployments

**Clever Hack #1: Use a temporary, static control plane to bootstrap a self-hosted cluster** 

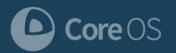

#### **Bootkube**

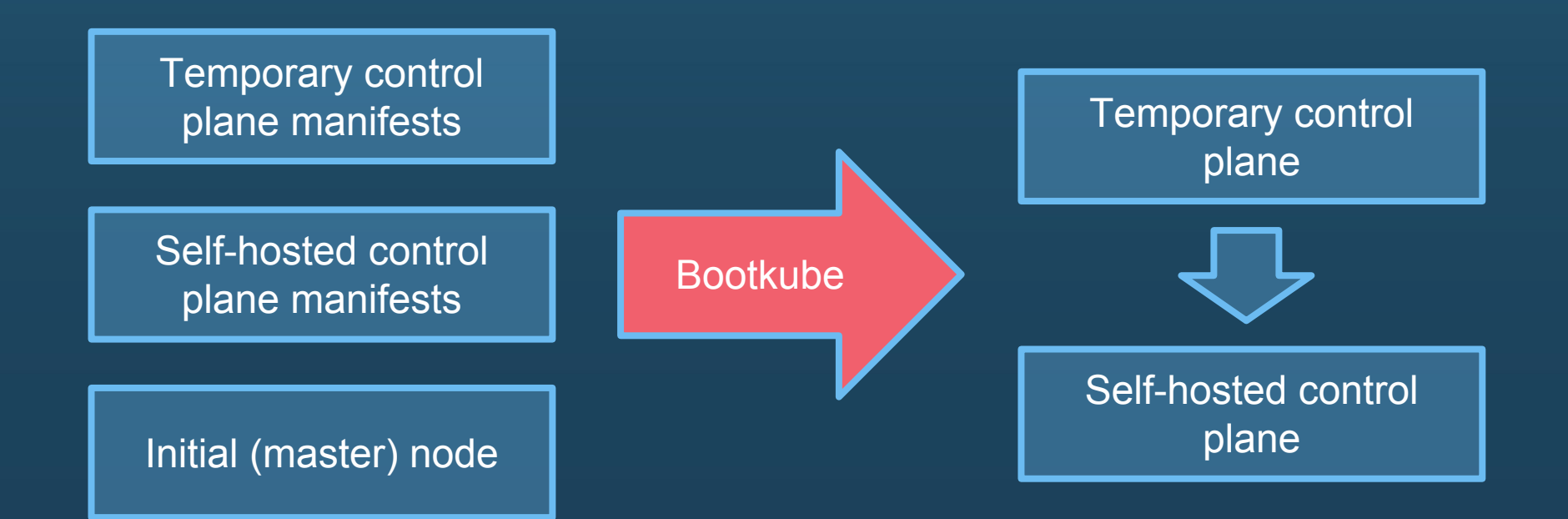

https://github.com/kubernetes-incubator/bootkube  $\bigcirc$  Core OS

## **Bootstrapping illustrated**

(Special thanks to Aaron Levy for the original version of these slides)Core OS

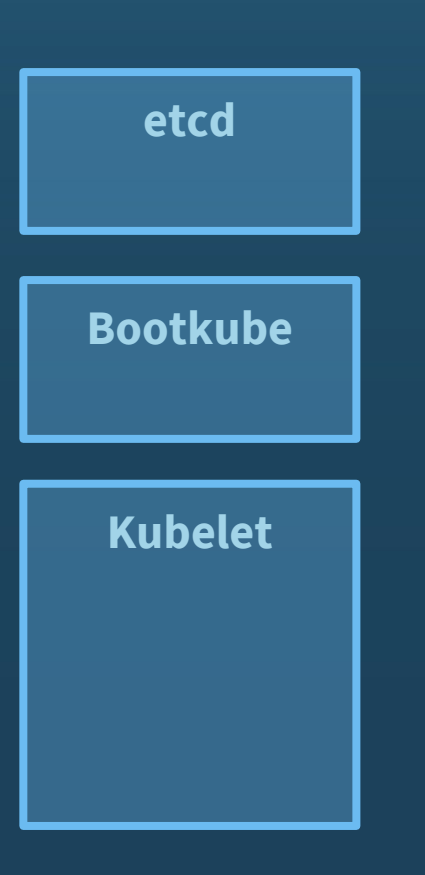

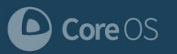

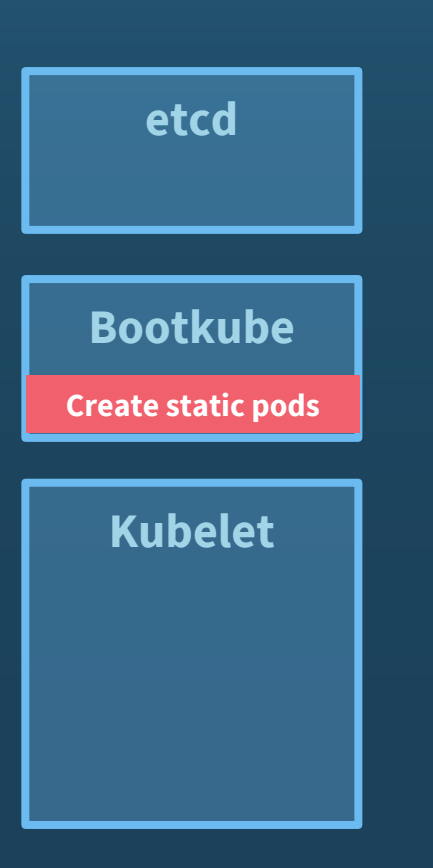

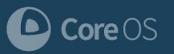

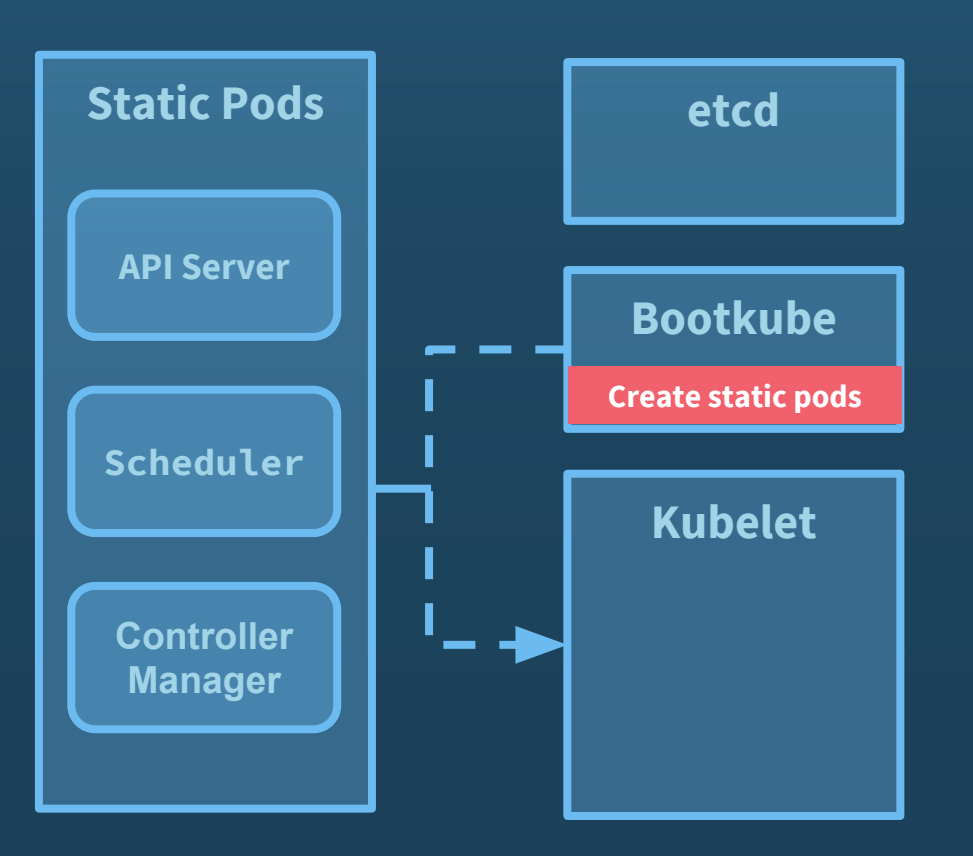

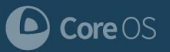

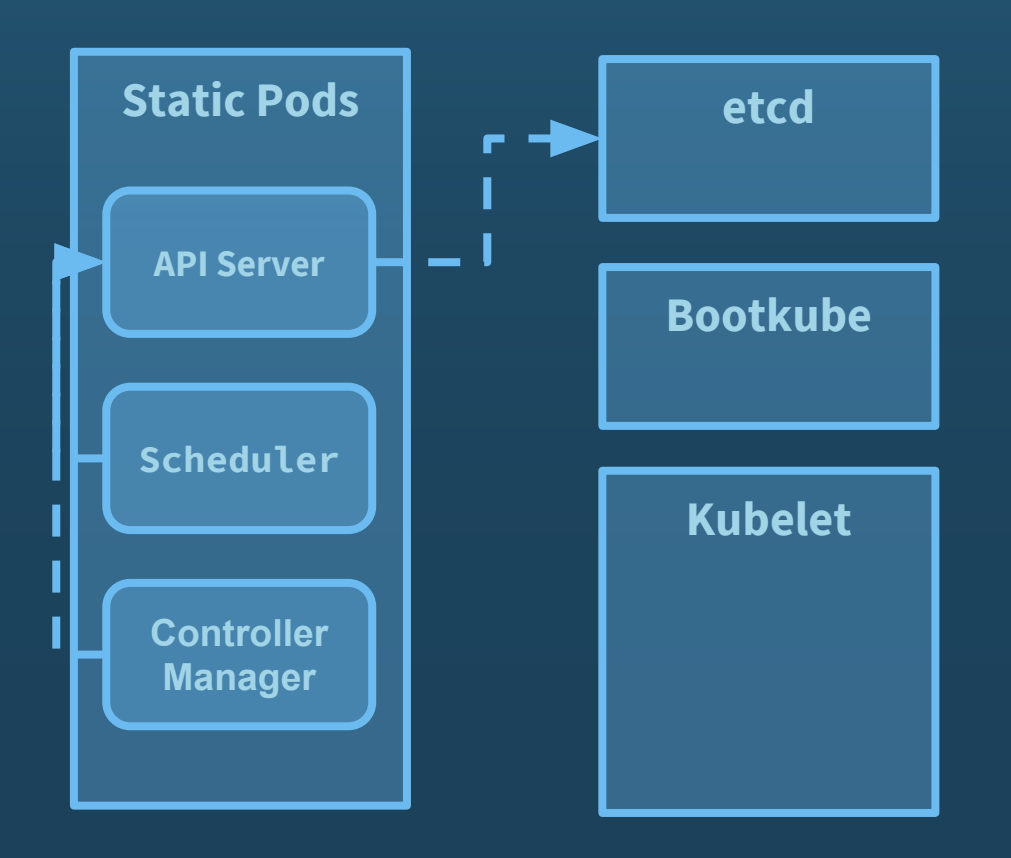

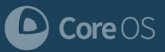

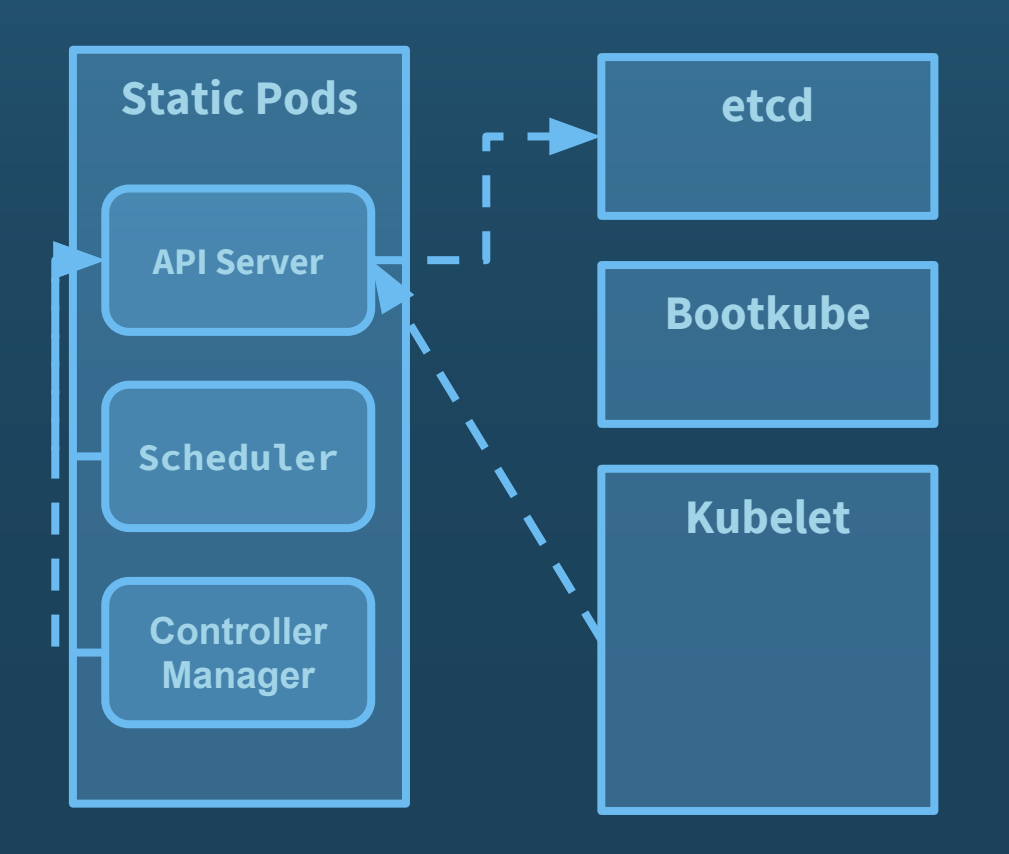

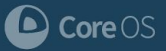

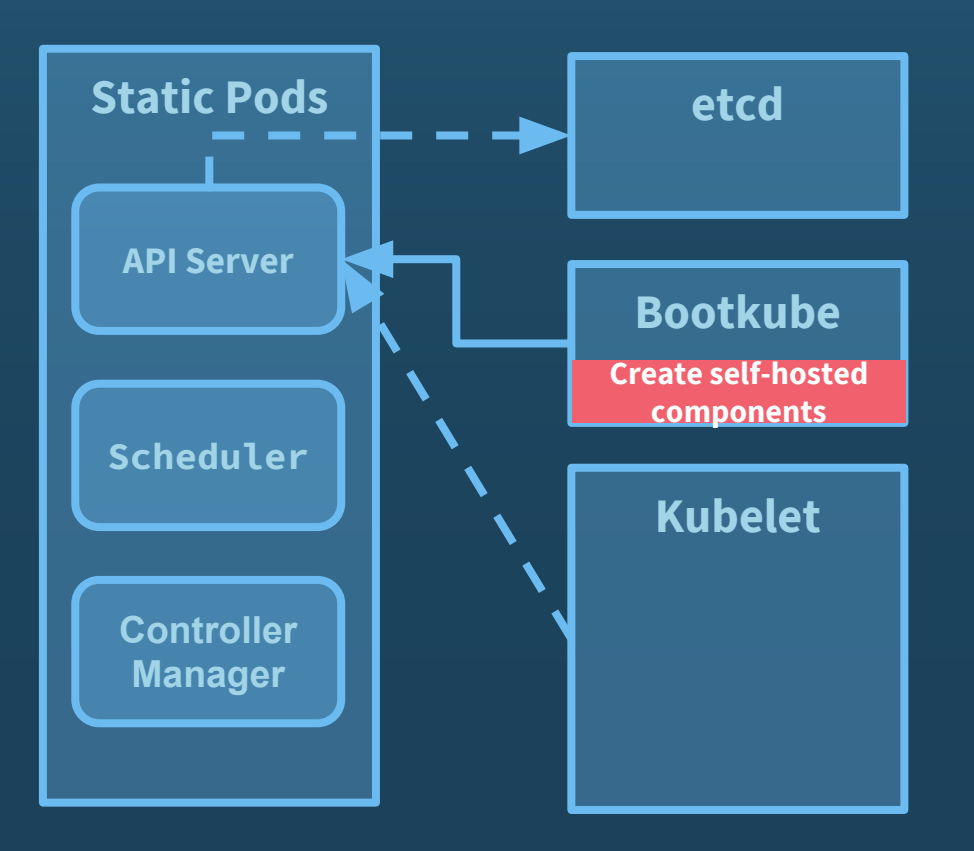

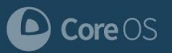

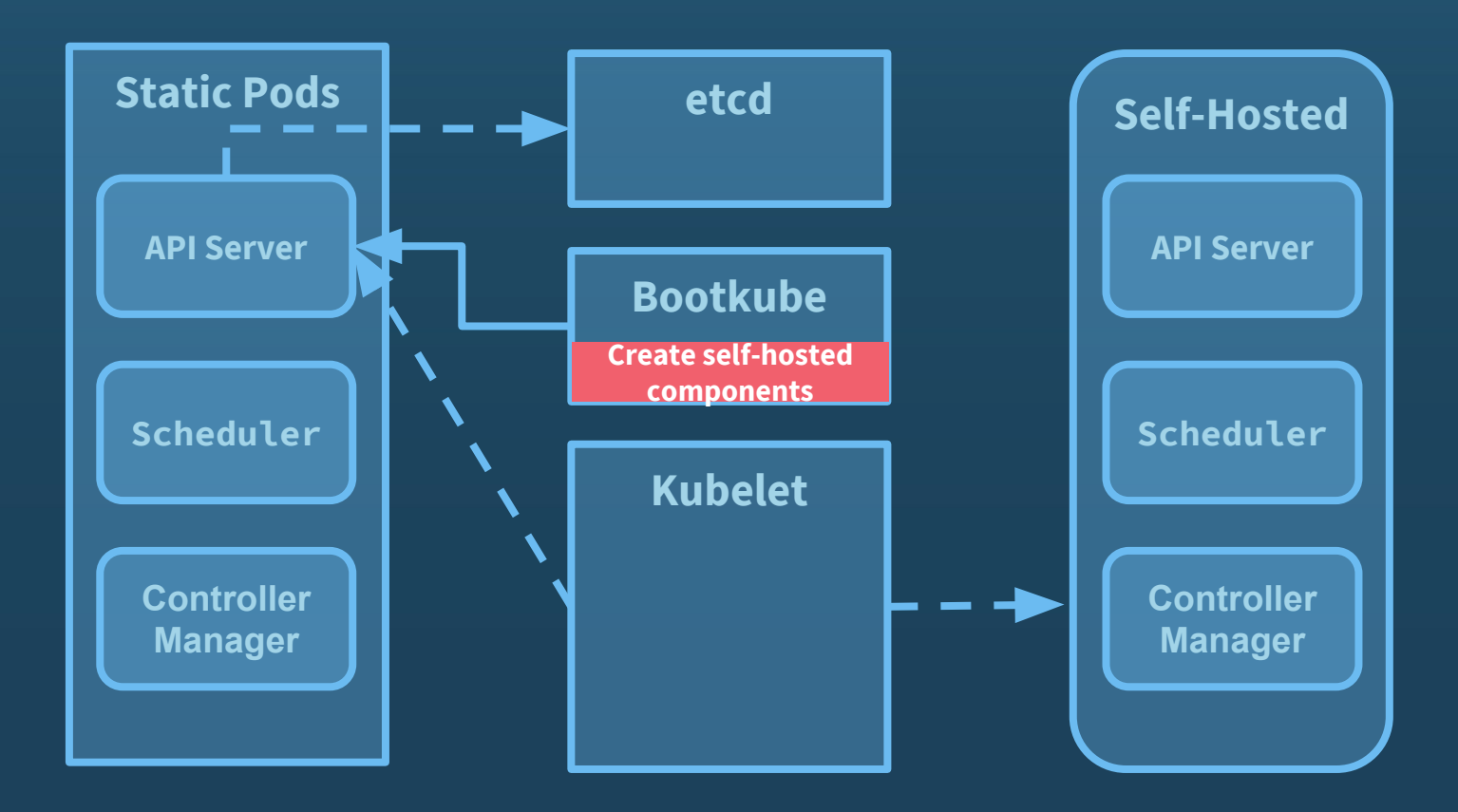

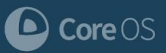

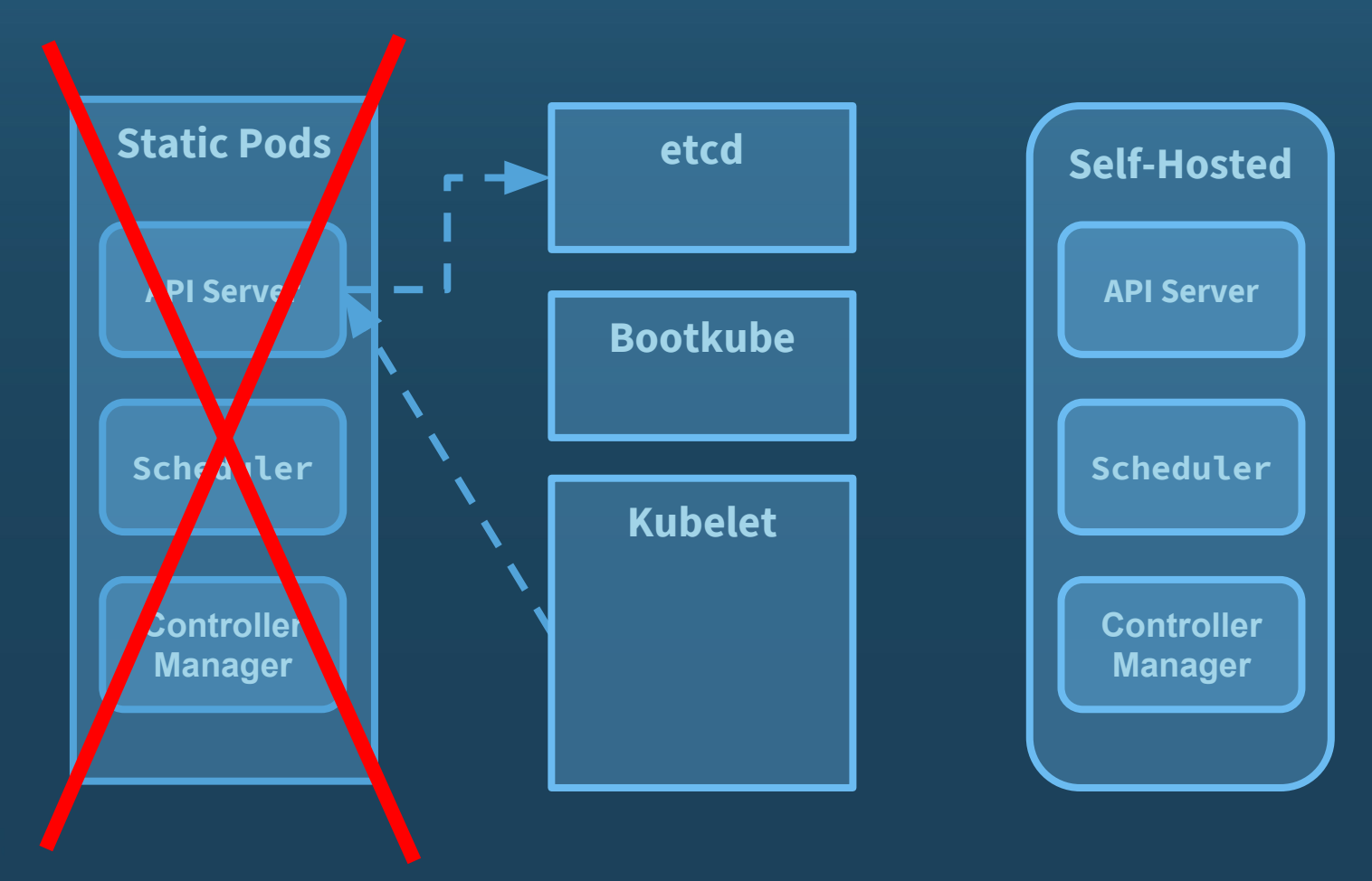

Core OS

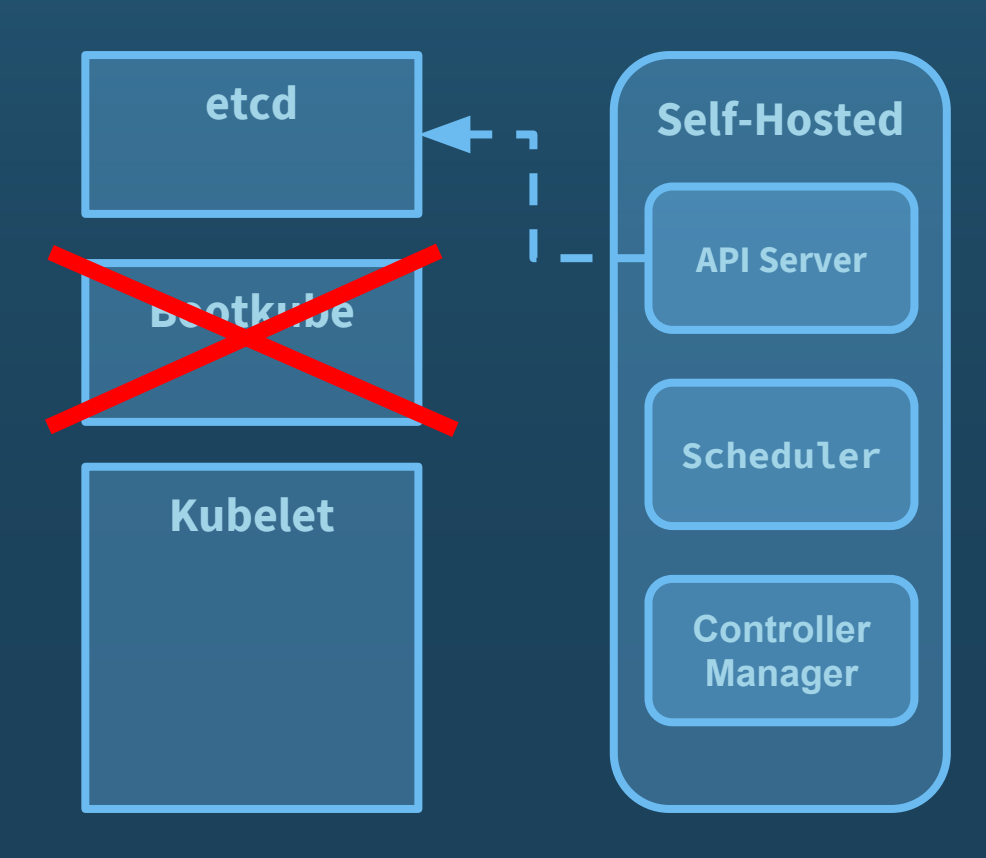

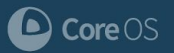

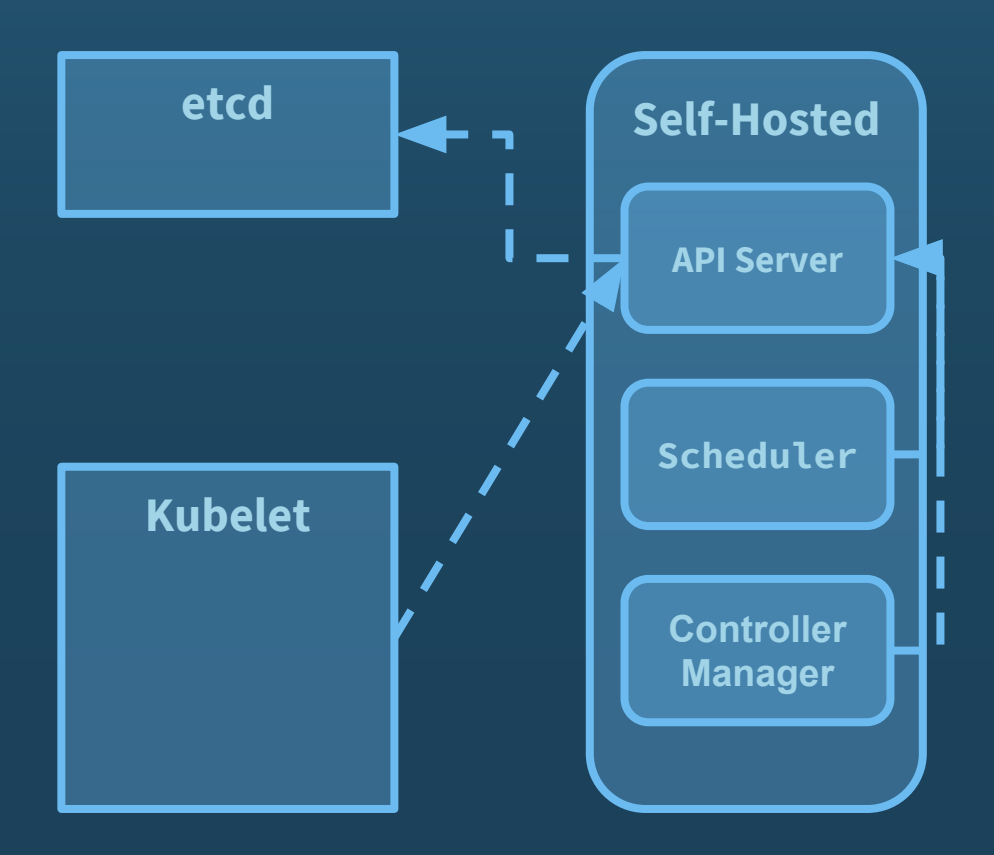

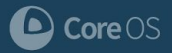

## **How it works: Upgrades**

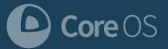

#### **How it works: Upgrades**

```
$ kubectl edit -n kube-system daemonsets/kube-apiserver
apiVersion: apps/v1beta2
kind: DaemonSet
metadata:
   name: kube-apiserver
   namespace: kube-system
spec:
   template:
     spec:
       containers:
       - name: kube-apiserver
         image: gcr.io/google_containers/hyperkube:v1.8.4
         command:
         - /hyperkube
```
- apiserver

 $CoreOS$ 

## **How it works: Disaster recovery**

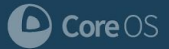

#### **How it works: Disaster recovery**

#### Failure modes:

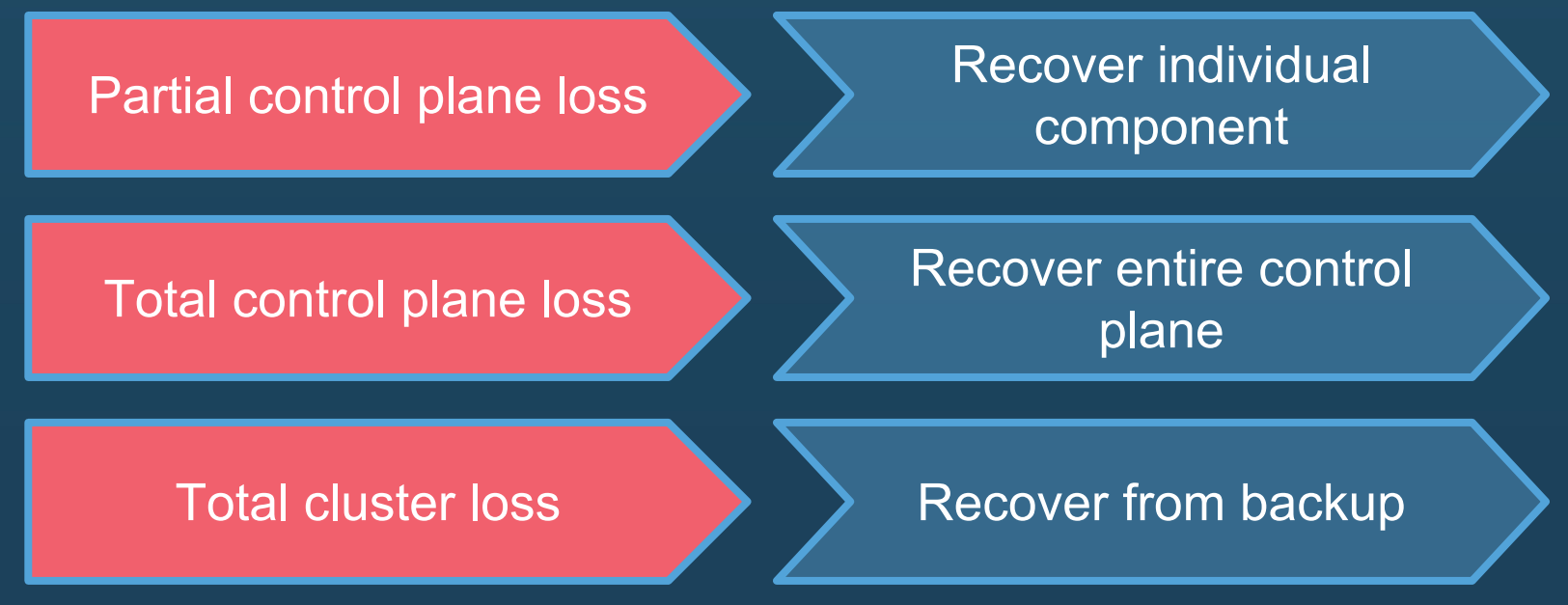

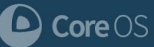

#### **Pod checkpointer**

● Keen observers may have noticed a trick during the upgrade demo

• How do you upgrade apiservers? How do you handle master node reboots?

**Clever Hack #2: Run a "checkpointer" daemon to run static pods when the control plane is non-functional**

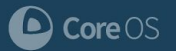

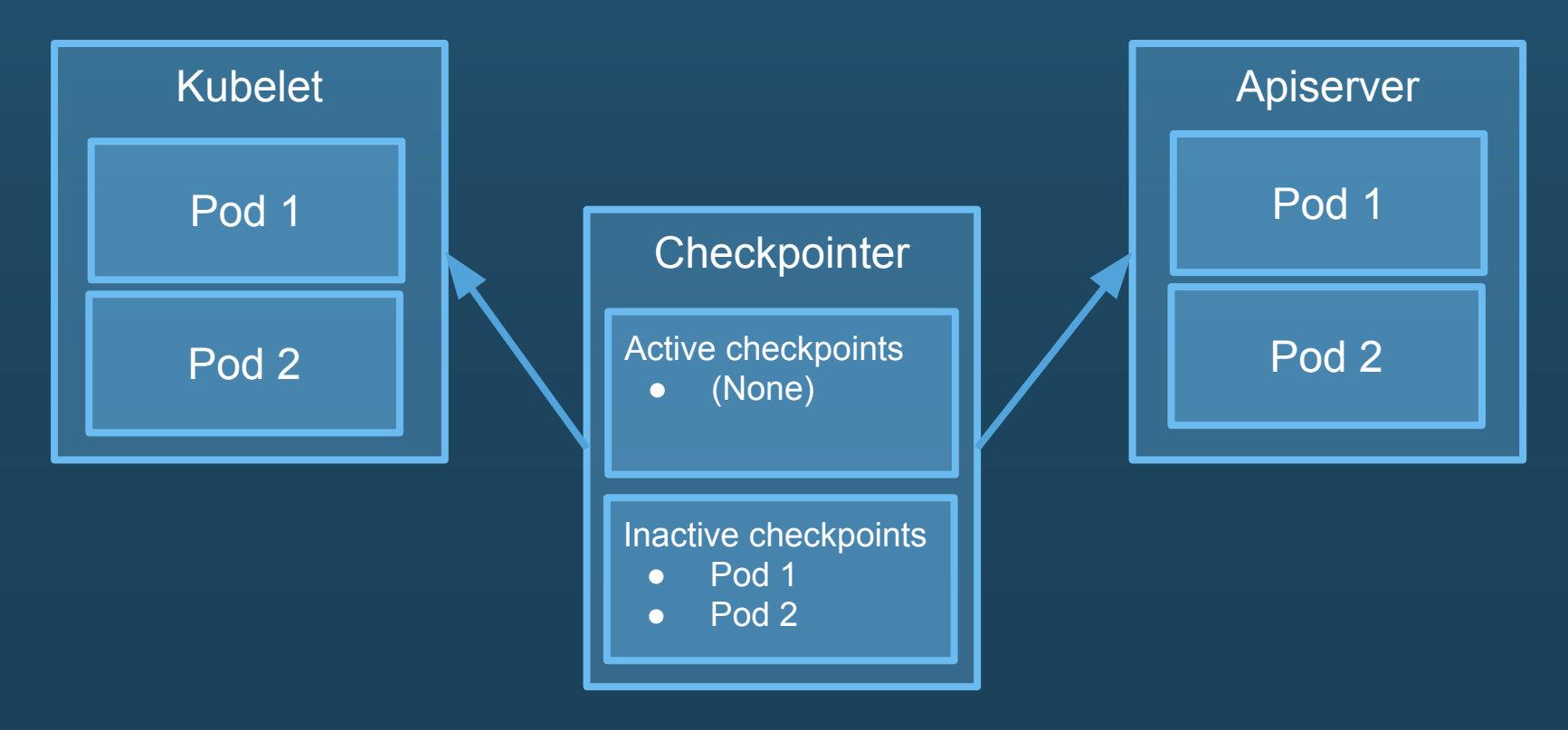

Core OS  $\bullet$ 

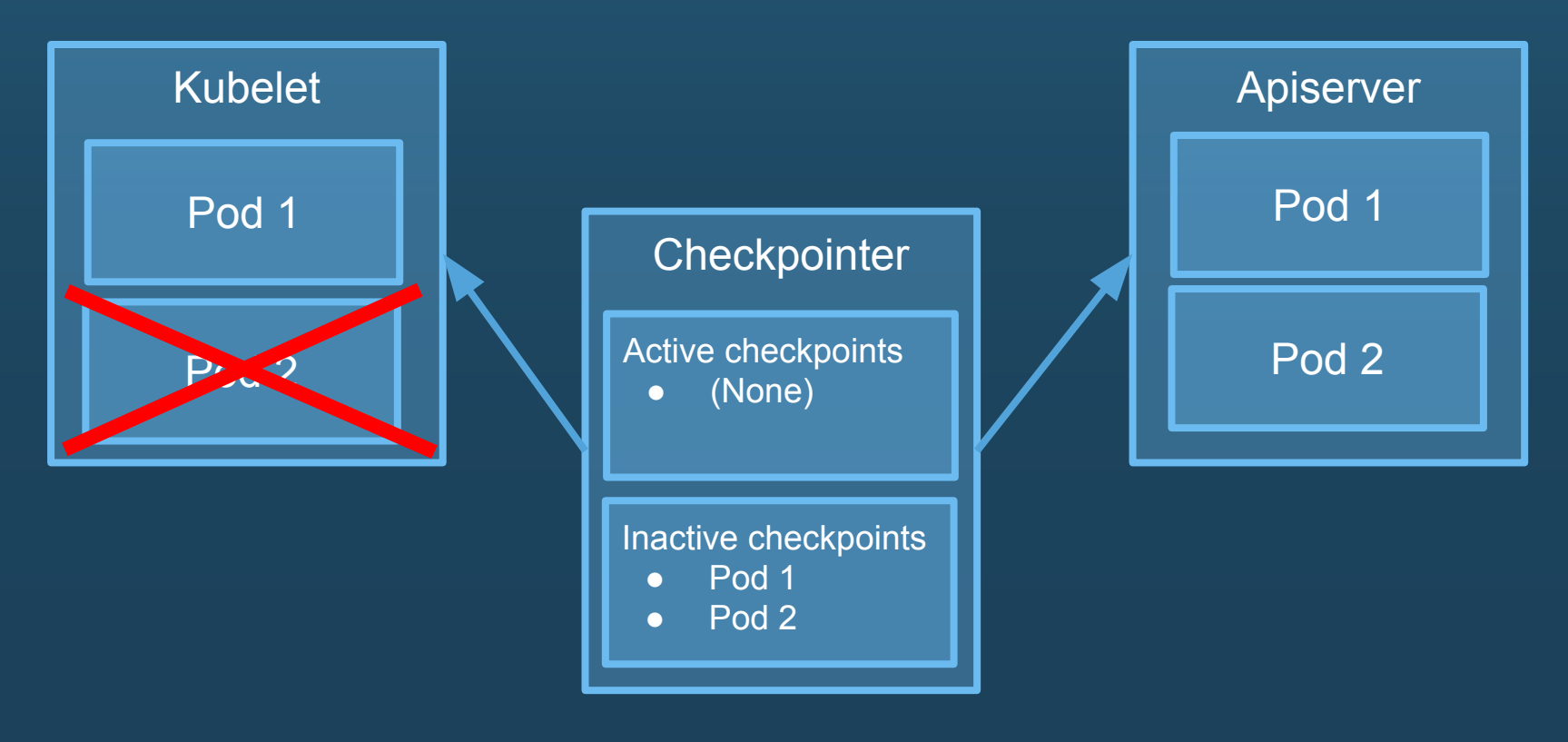

Core OS  $\bullet$ 

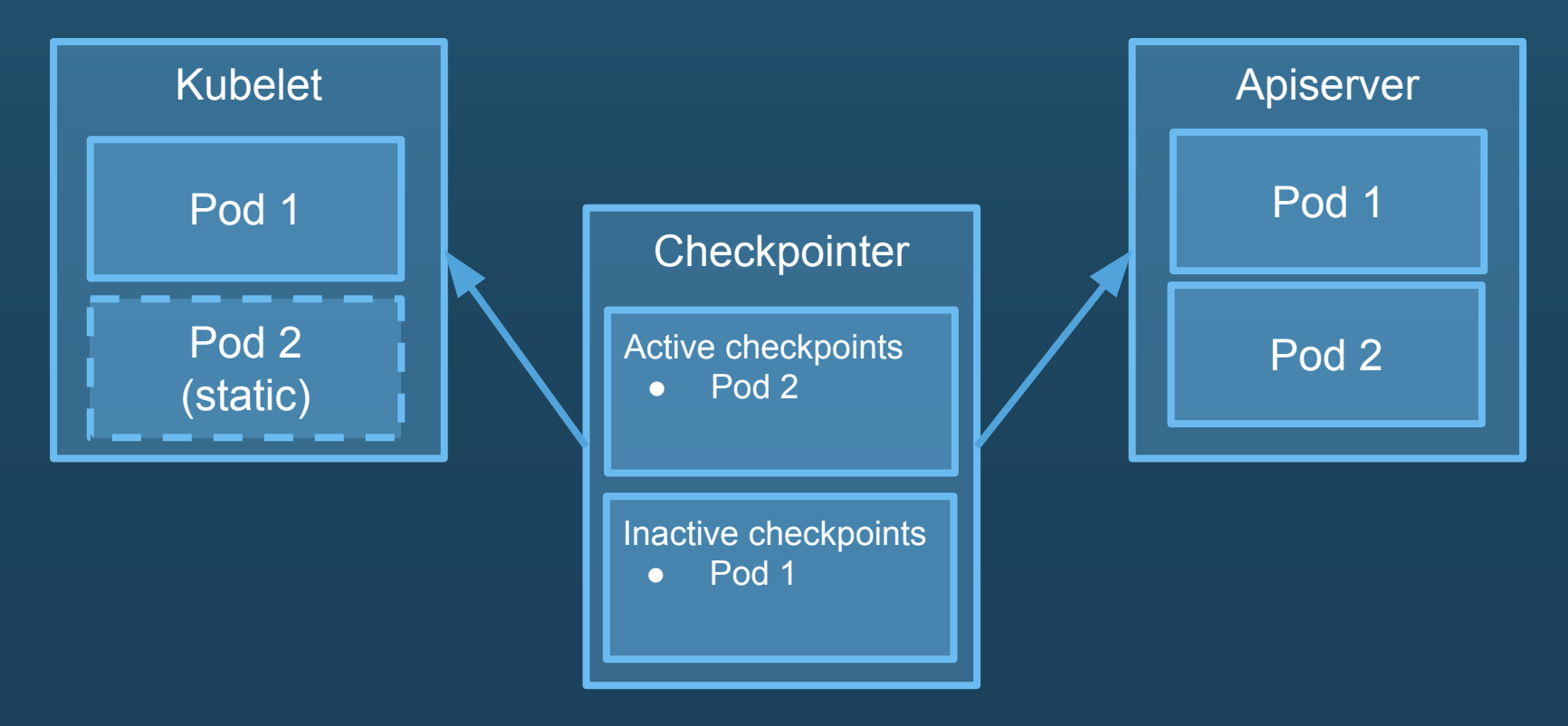

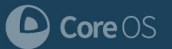

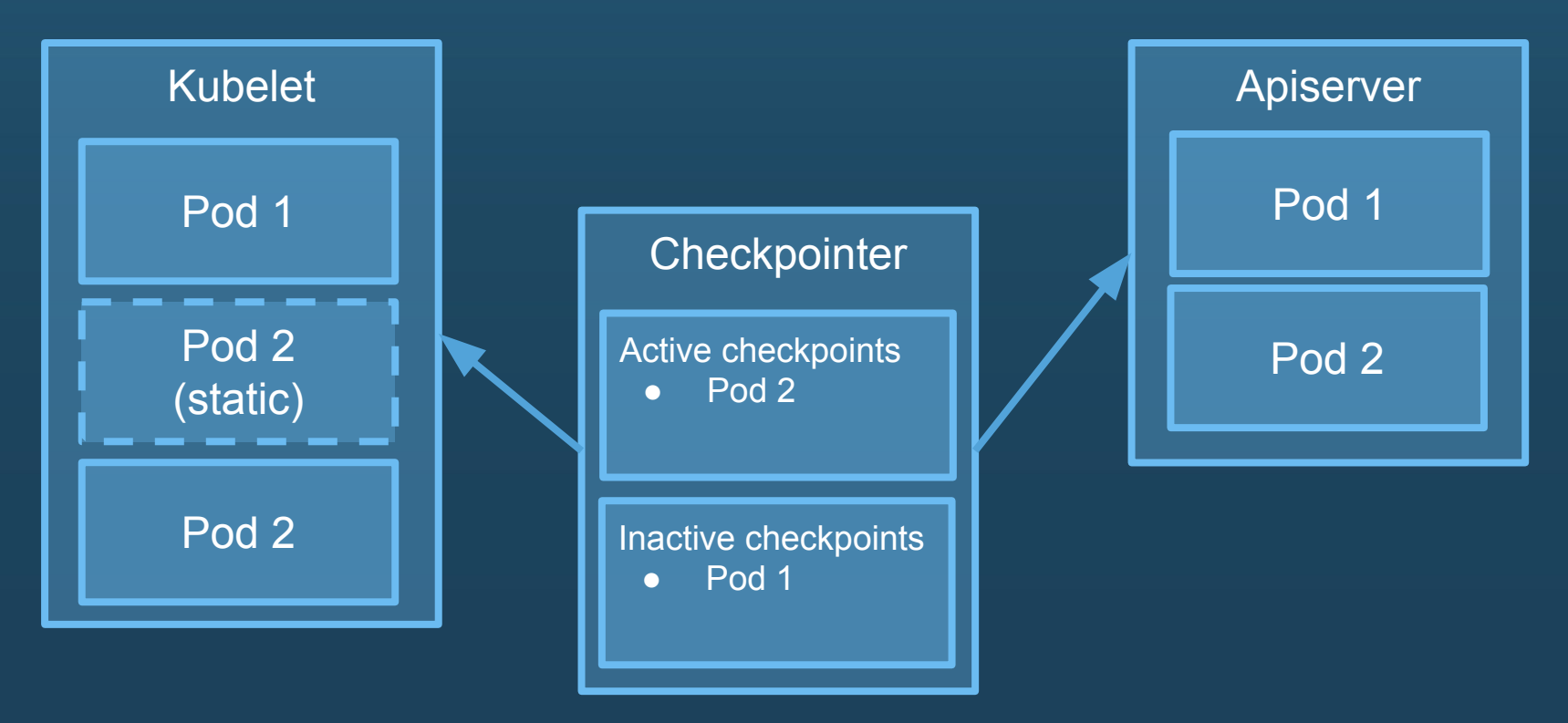

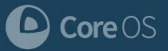

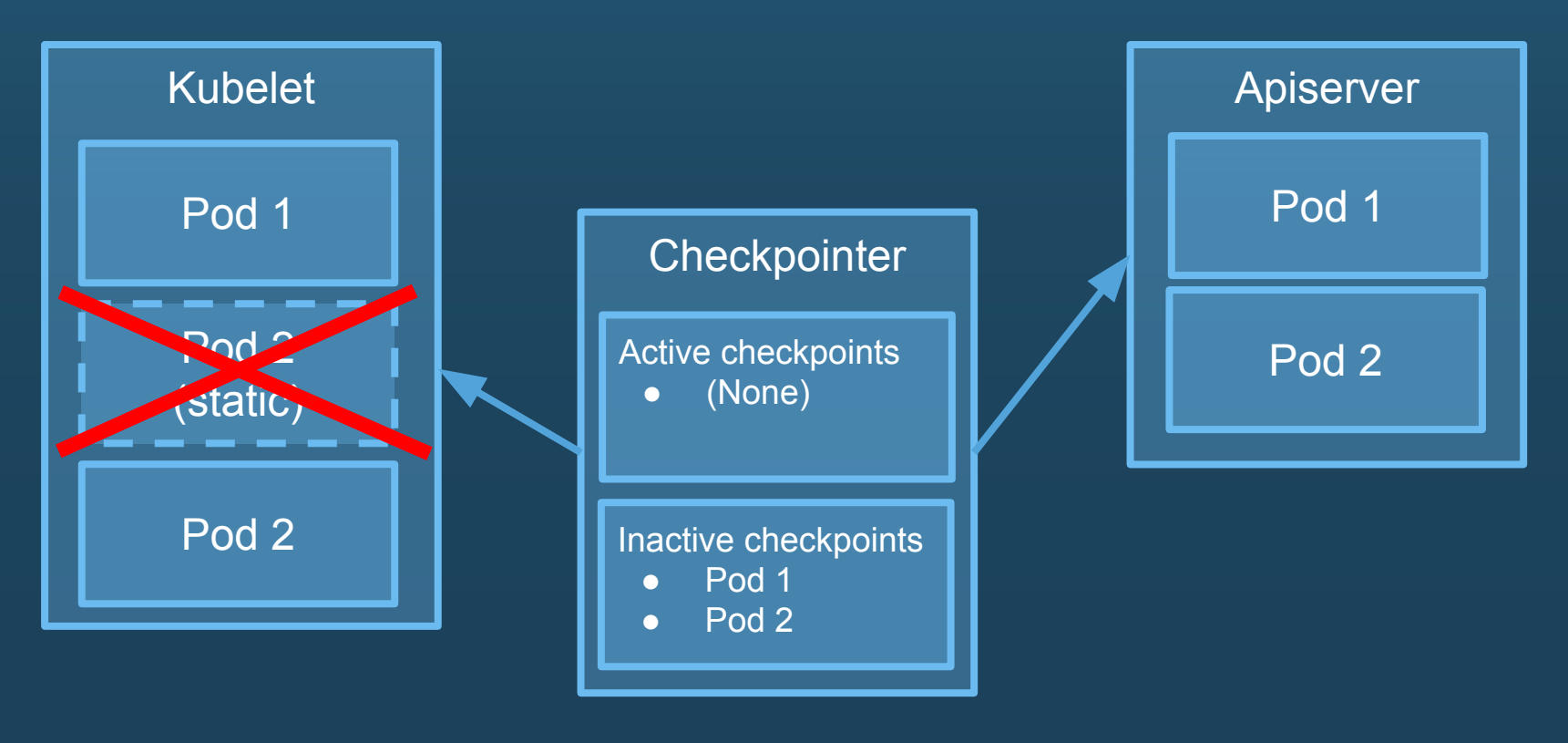

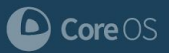

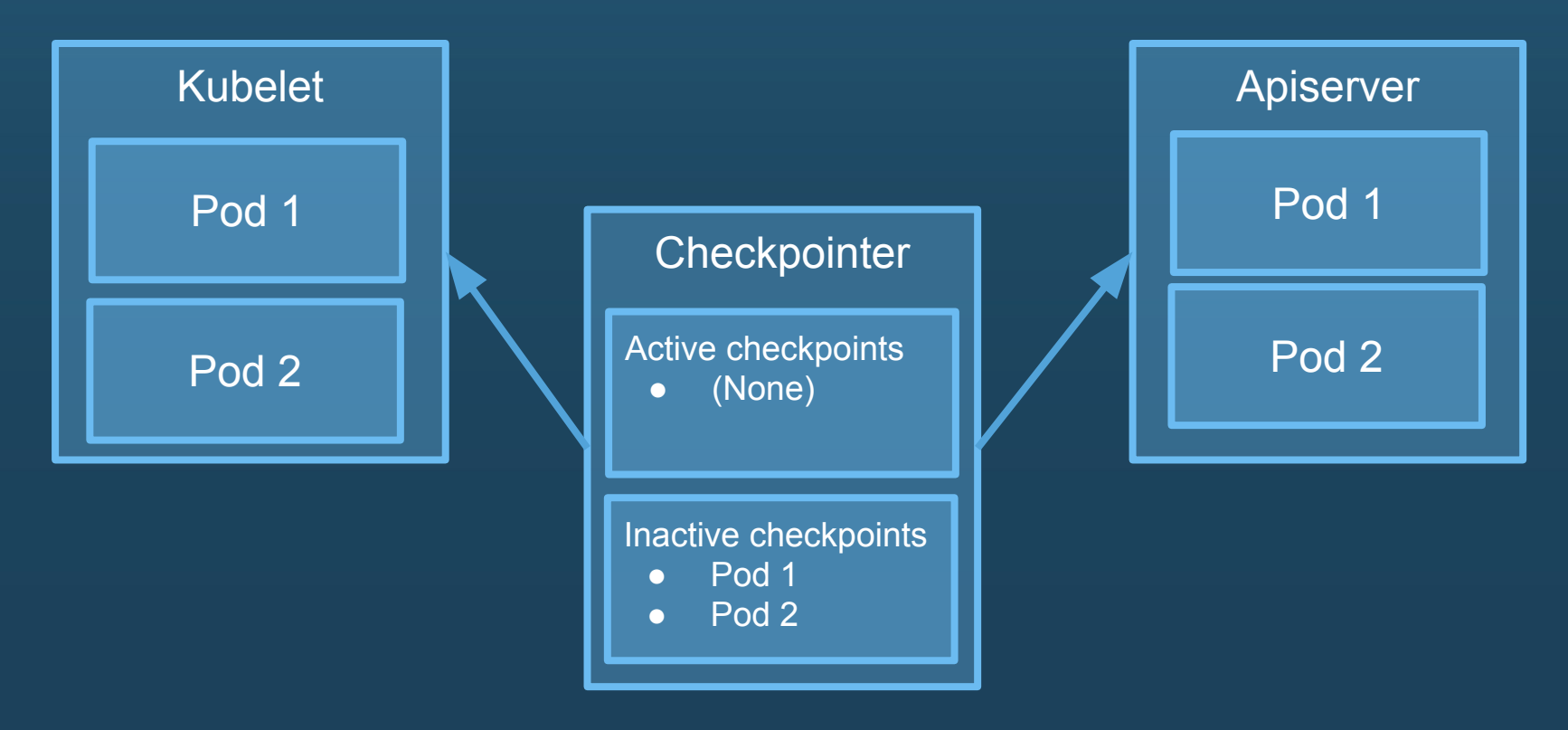

Core OS  $\bullet$ 

#### **Bootkube Recover**

• Checkpointer doesn't save us from all outages e.g. need a functioning control plane to fix what's broken

• If only there was a way to "jumpstart" the cluster...

**Clever Hack #3: Use bootkube to extract manifests and create another temporary control plane**

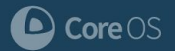

## **Part 3: What's next?**

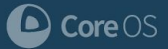

#### **Automated operations**

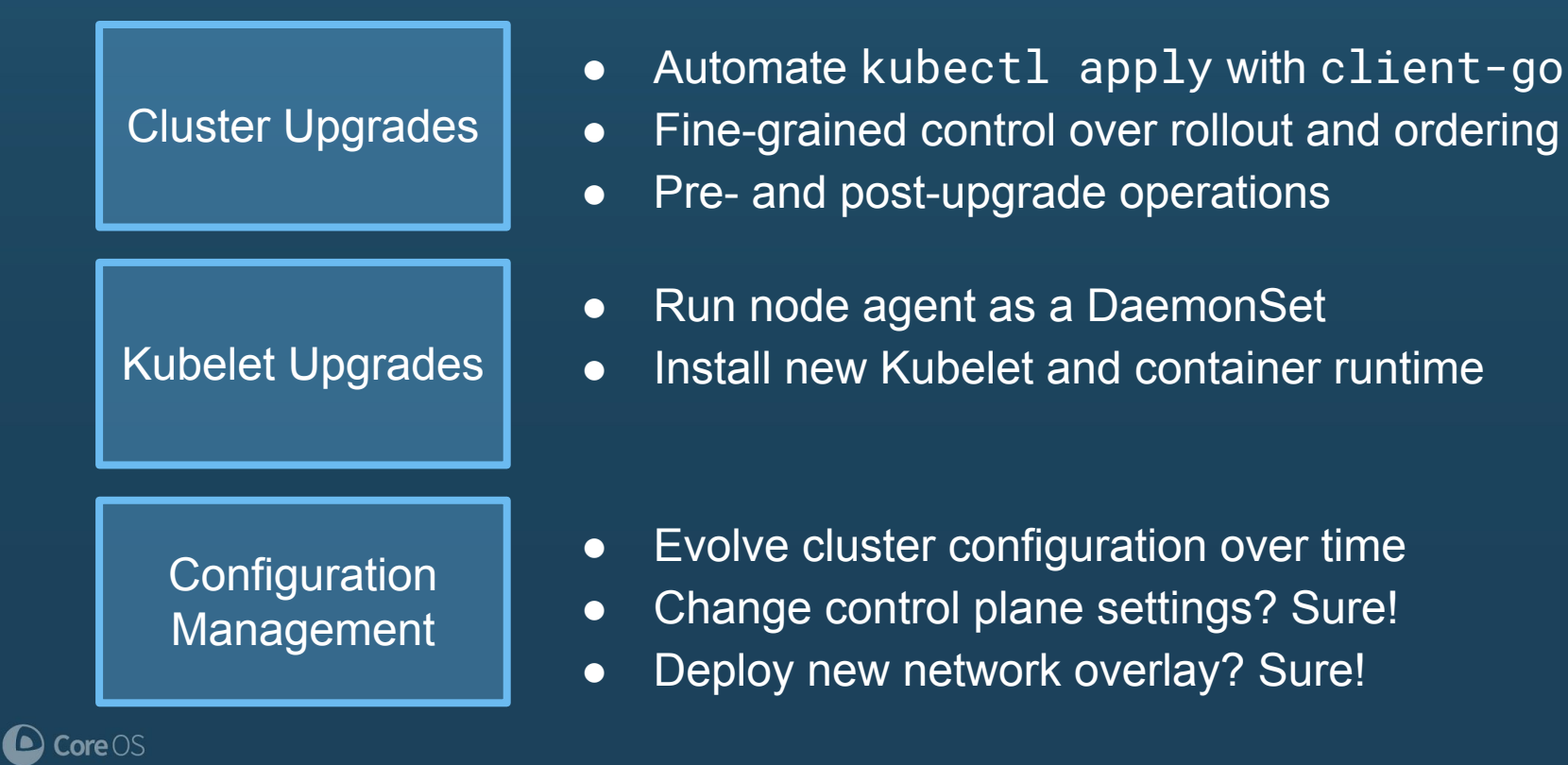

#### **Node management**

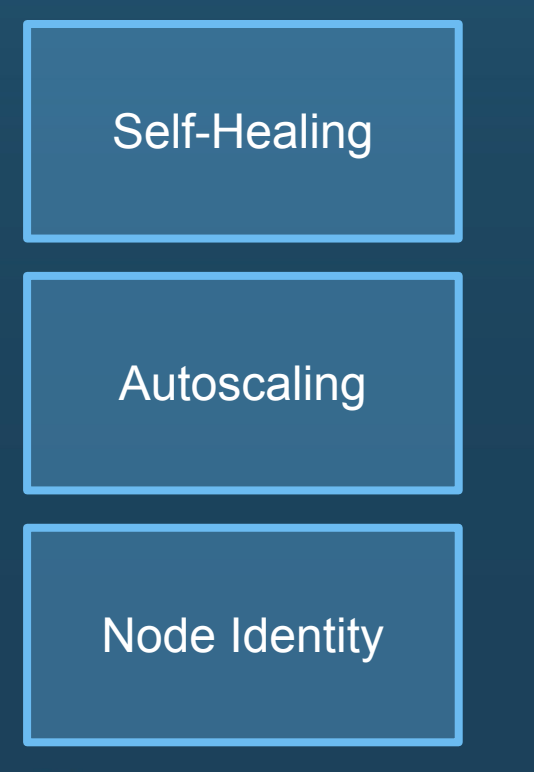

● Operator communicates with node agents to Self-Healing **perform recovery operations** 

- Provision/de-provision masters as needed
- Newly joining nodes can ask: "what should I be?"

- TLS bootstrapping provides identities to new nodes as they join the cluster
	- <https://github.com/kubernetes-incubator/bootkube/pull/663>

#### **Self-hosting in upstream Kubernetes**

- Kubeadm: support for self-hosted clusters
	- <https://github.com/kubernetes/kubeadm/issues/127>
- Kubelet: built-in pod checkpointer
	- <https://github.com/kubernetes/features/issues/378>
- Help needed! See #sig-cluster-lifecycle

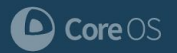

## **Thanks!**

#### **QUESTIONS?**

**diegs@coreos.com**

**Github/Slack: @diegs**

**LONGER CHAT?**

**Let's talk! Meet us at booth D2**

**More events: coreos.com/community**

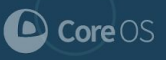